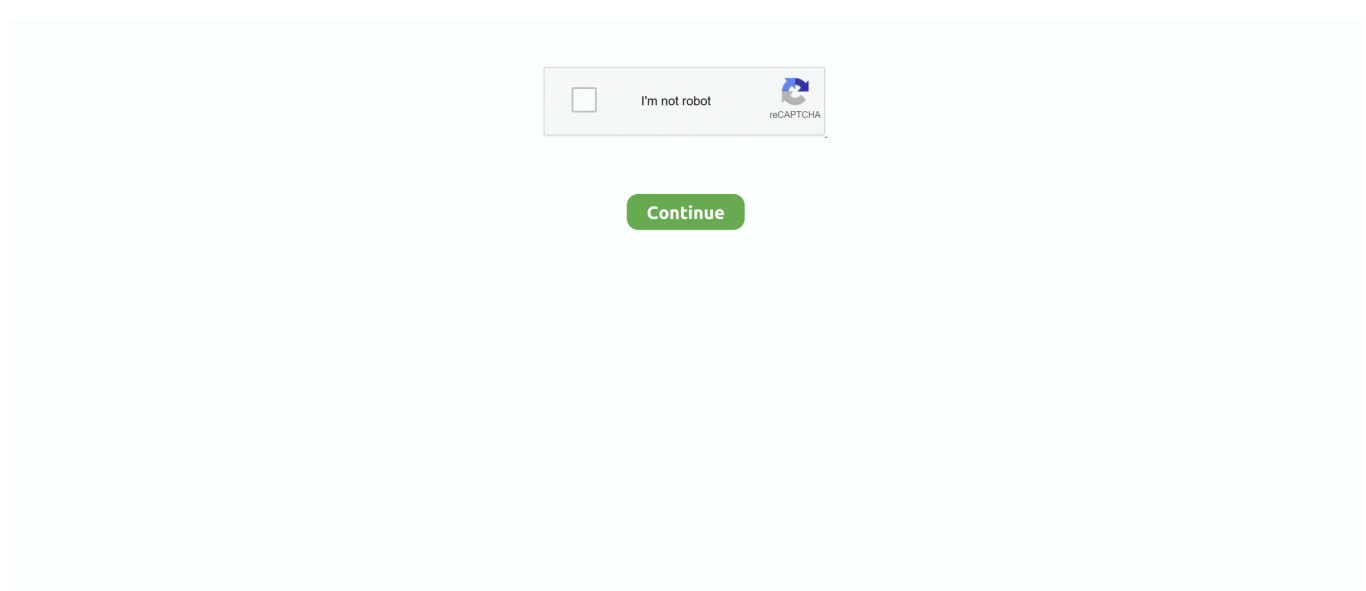

## **Hldj For Mac**

HLA for Mac OSX Note: HLA is a 32-bit application and will only run on macOS 10.. Either a recent patch broke HLDJ on TF2, or something else happened, but since i see a few others complaining about super fast music, i assume a recent TF2 patch broke it.. After you start HLDJ and start your game, go to console and type la (list audio) and select the sound in the list by typing the number that is next to the name of the audio, and press enter (You can do this while you in the server) make sure that the server you join is HLDJ compatible, once you join press the hotkey you chose and there you have it, you can now play music from the voice chat.. I have been using HLDJ for well over 2 years now on TF2, and only just recently has my music started to glitch out, now every song plays x3 as fast, no matter what server im on.. It is one of the most popular DJ apps for Mac, specific gretl for Mac It is written in the C programming language and is also available for the Windows platform.. MahJong Solitaire is a matching game for one player The goal of the game is to remove all tiles out of the board by pairs.. Allow the execution of 32-bit code Even if HLA was modified to be a 64-bit application.

Which macOS version is installed?From the Apple menu  $\mathbb{Z}$  in the corner of your screen, choose About This Mac.. 14 (Mojave) and earlier HLA will not run on macOS 10 15 (Catalina) and later as those operating systems do not.. You should see the macOS name, such as macOS Mojave, followed by its version number.. Select tiles with the same picture and they will disapear Only free tiles that are not covered are allowed to remove.. Game features: - 25 background pictures - hint - shuffl If your macOS isn't up to date, you may be able to update to a later version.. If you need to know the build number as well, click the version number to see it.. Hldj For Macbook AirHldj For Macbook ProHldj For MacbookIs your Mac up to date with the latest version of the Mac operating system (macOS or OS X)? Is it using the version required by some other product that you want to use with your Mac? Which versions are earlier (older) or later (newer, more recent)? To find out, learn which version is installed now.

## **hldj**

hldj, الدوميت, hdjfs ldj, hldj 2020, hldj csgo 2020, hldjds, hldj tf2, hldj download, hldj not playing sound, hldj tf2 2020, hl djv

## **hdjfs ldj**

## **hldj csgo 2020**

e10c415e6f